```
In [1]:
def p(t):
             if t < 1.00 : return 4E5 * t
             if t < 3.00 : return 2E5 * (3-t)
             return 0.00
        mass = 6E05T_n = 0.60wn = 2*pi/T_n
        k = mass*wn**2
        zeta = 0.02wd = wn * sqrt(1.00-zeta**2)
        damp = 2*zeta*mass*wn
        h = 0.025k_ = k + 2*damp/h + 4*mass/h/h
        cv = 2*damp + 4*mass/h
        ca = 2*mass
        x_{-} = [] ; v_{-} = [] ; t_{-} = []
        t = 0.00; X = 0.00; V = 0.00; P = p(t)A = (P - V*damp - X*k)/mass
        while t < 6.00:
         x_.append(X) ; v_.append(V) ; t_.append(t)
         # print "%6.3f %+12.10f %+12.10f" % (t, X, V)
             t = t+h
            Ph = p(t) dp_ = (Ph-P) + cv*V + ca*A
            dx = dp_{\perp}/k_{\perp} dv = 2*dx/h - 2*V
             X = X+dx ; V = V+dv
             P = Ph ; A = (P - damp*V - k*X)/mass
        plot(t_, x_)
```
Out[1]: [<matplotlib.lines.Line2D at 0x31a89d0>]

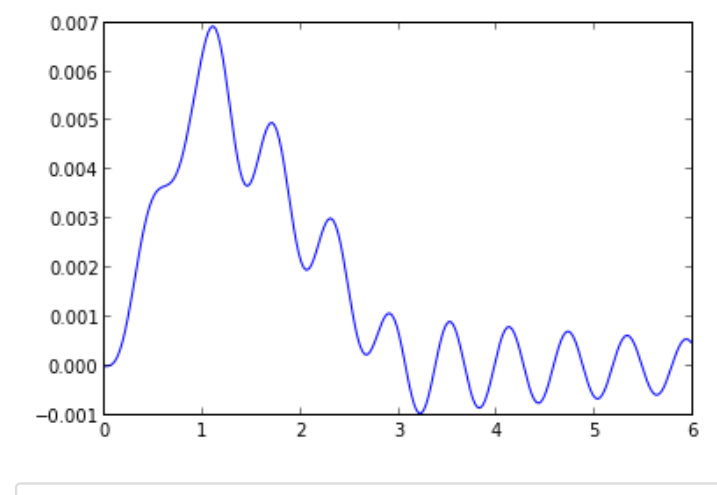

In [ ]: